## 附件 4.《在线考试常见问题及解决指南》

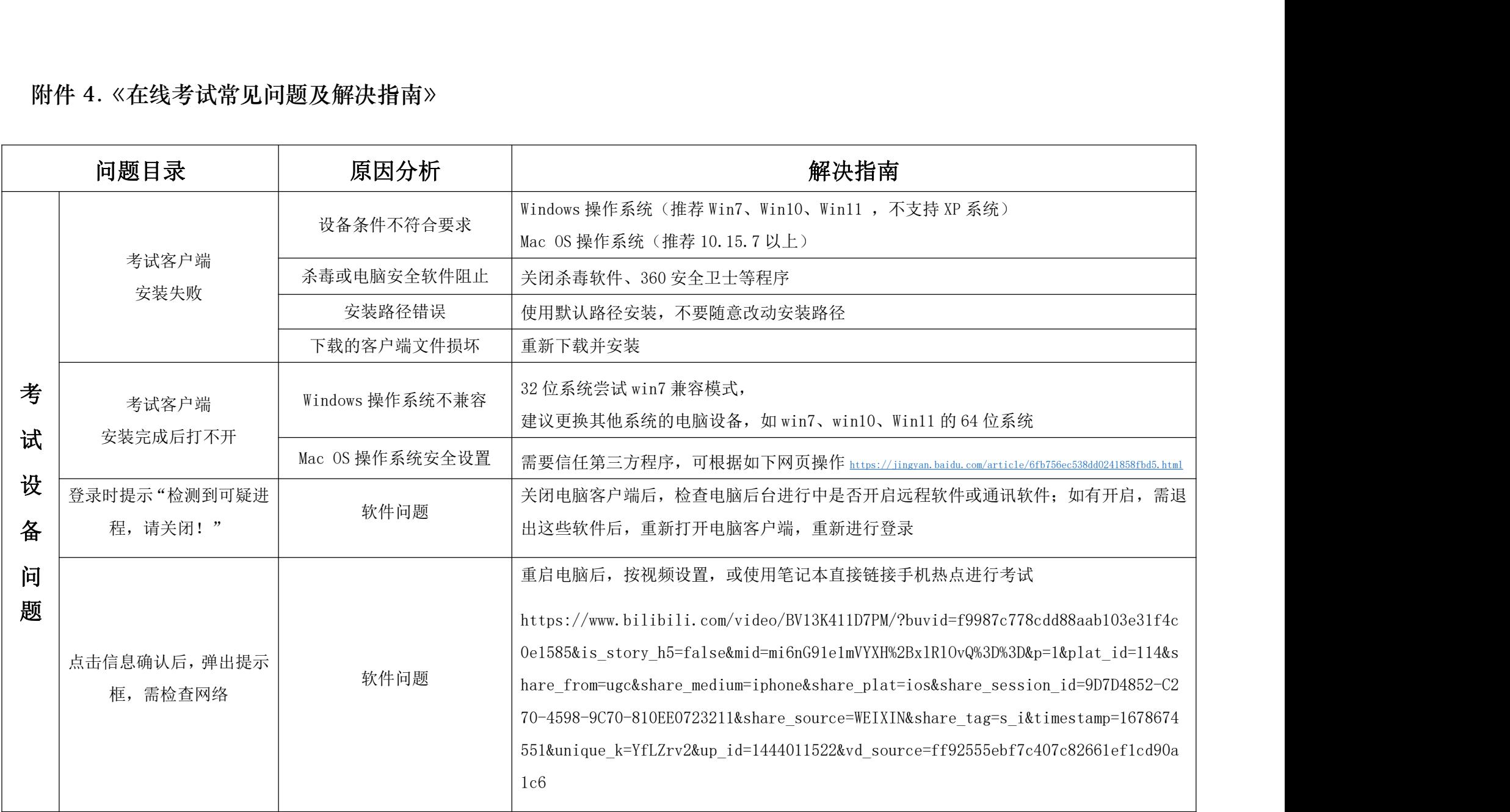

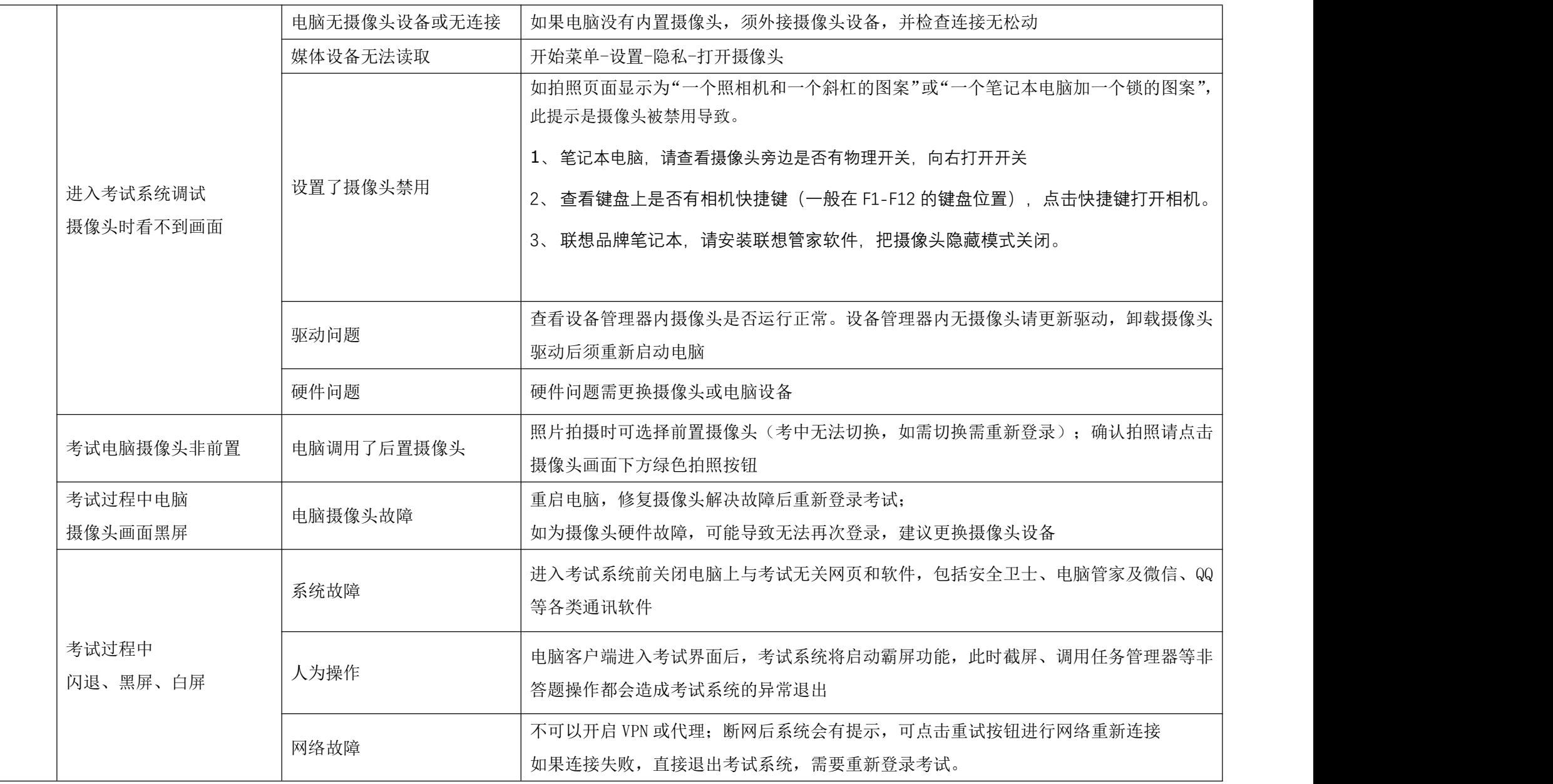

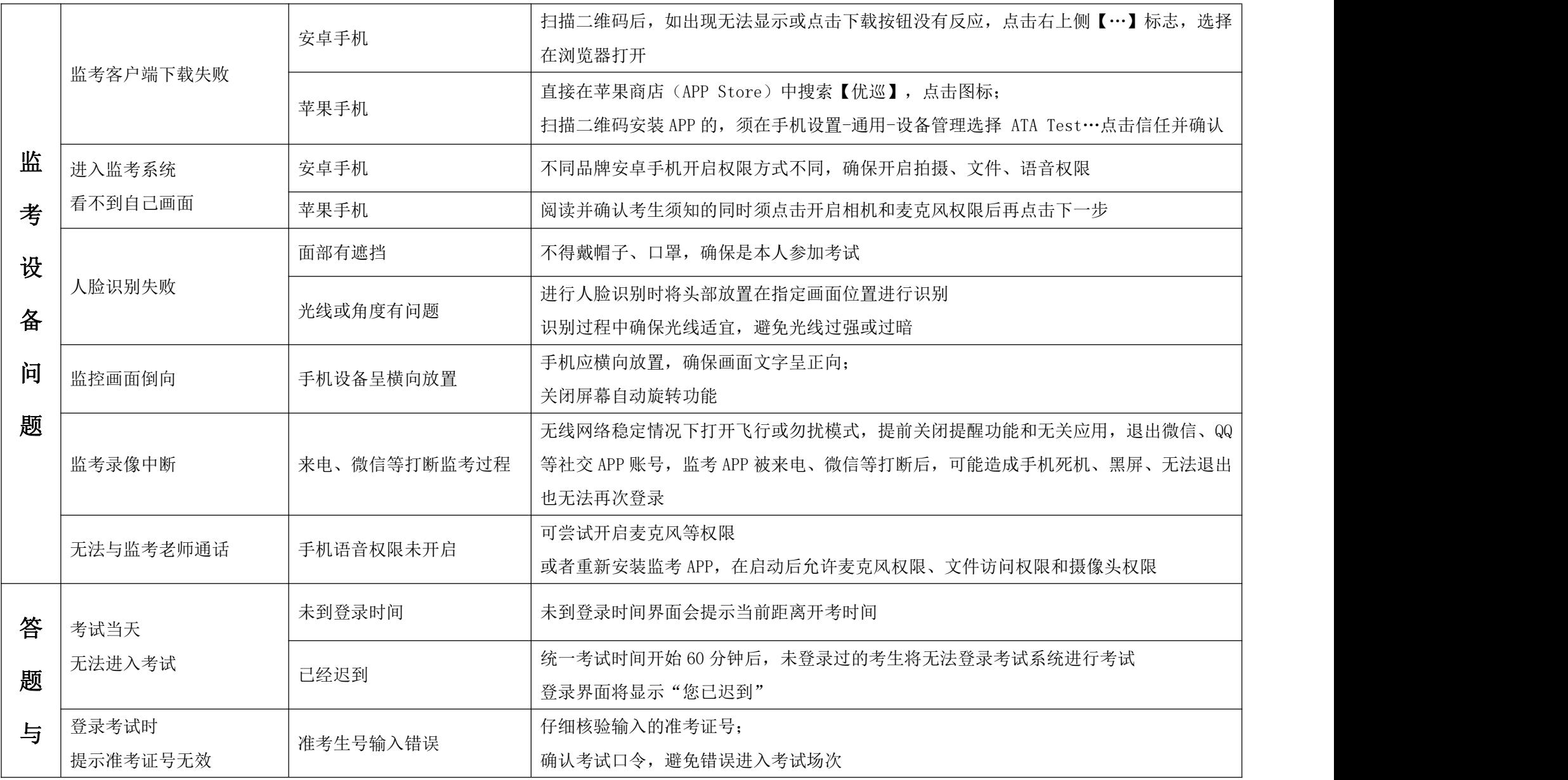

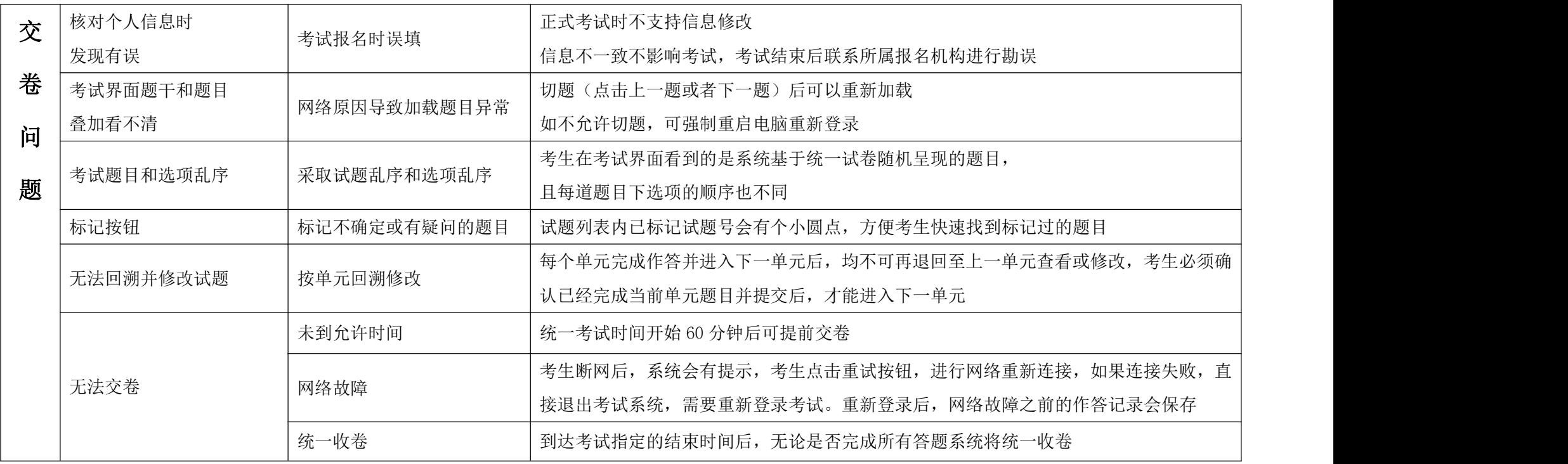